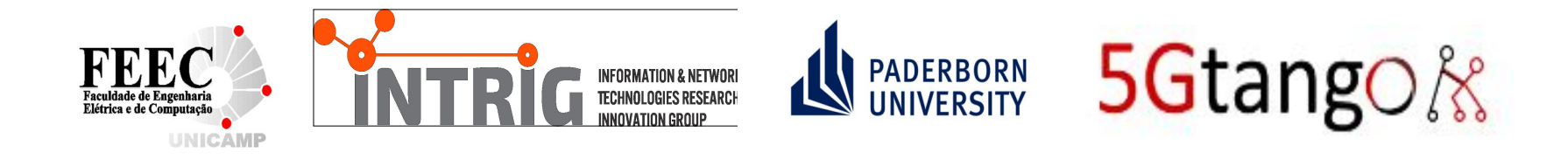

#### IETF #106 - BMWG

#### Methodology for VNF Benchmarking Automation **-05**

#### R. Rosa, C. Rothenberg, M. Peuster, H. Karl

## Context, In version -04: Which were the major technical changes?

- ➔ Filtered only important concepts in Terminology
- ➔ Considerations on Benchmarking Procedures
	- Generic Phases (I to IV): Deployment, Configuration, Execution, Report

#### ➔ **Refined VNF Benchmarking Descriptor (VNF-BD) structure (Sec. 6.1)**

- ◆ Description Headers: VNF-BD versioning, authorship, description, etc
- ◆ Target Information: VNF (SUT) descriptor (version, image, etc)
- ◆ Experiments: Defines overall VNF-BD parameters: repetition of Trials, Tests, Method
- ◆ Environment: Settings referring to components (e.g., orchestrator) to deploy scenario
- ◆ Scenario: Topology for Tests
- Proceedings: Agent(s)/Monitor(s) settings for (prober(s)/listener(s)) Test parameters
- ➔ VNF-BD Yang model updated
- ➔ Gym updated reference to open source repository

### Why the draft was updated?

- ➔ Needed to unify the models to describe VNF bench. experiments (VNF-BD)
- ➔ Need of clear considerations regarding VNF Performance Profiles (Sec. 6.2)
- ➔ We did experimental analysis with VNF-BD and VNF-PP Yang models
	- Comparison factors (i.e., VNF-BD fully functional)
- $\rightarrow$  Address comments in the mailing-list written by Luis M. Contreras
- ➔ More comments are coming in and are work in progress

### Which are the major technical changes?

#### ➔ **Refined VNF Performance Profile (VNF-PP) structure (Sec. 6.2)**

- ◆ Description Headers: VNF-PP versioning, authorship, description, etc
- ◆ Reports: structure **Test** results from Agent(s)/Monitor(s)
	- Execution Environment: description of hardware/software specs of VNF-BD scenario
	- Snapshots: structured **Trial** results by each Agent/Monitor
		- Origin: Agent/Monitor identification (id, hostname, etc)
		- Evaluations: structured prober(s)/listener(s) result data (measurements)
			- ◆ Source: prober/listener identification (id, tool, version, command call, etc)
			- ◆ Metrics: list of metrics provided by prober/listener (name, unit, value, type)
- → VNF-BD and VNF-PP models updated and aligned with IETF Yang specs
	- https://github.com/raphaelyrosa/vnf-bench-model/tree/master/vnf-br/vang
- → Published Gym and Tng-bench comparison tests (ipynb)
	- <https://github.com/raphaelvrosa/vnf-bench-model/tree/master/experiments>

#### Models and Example Results

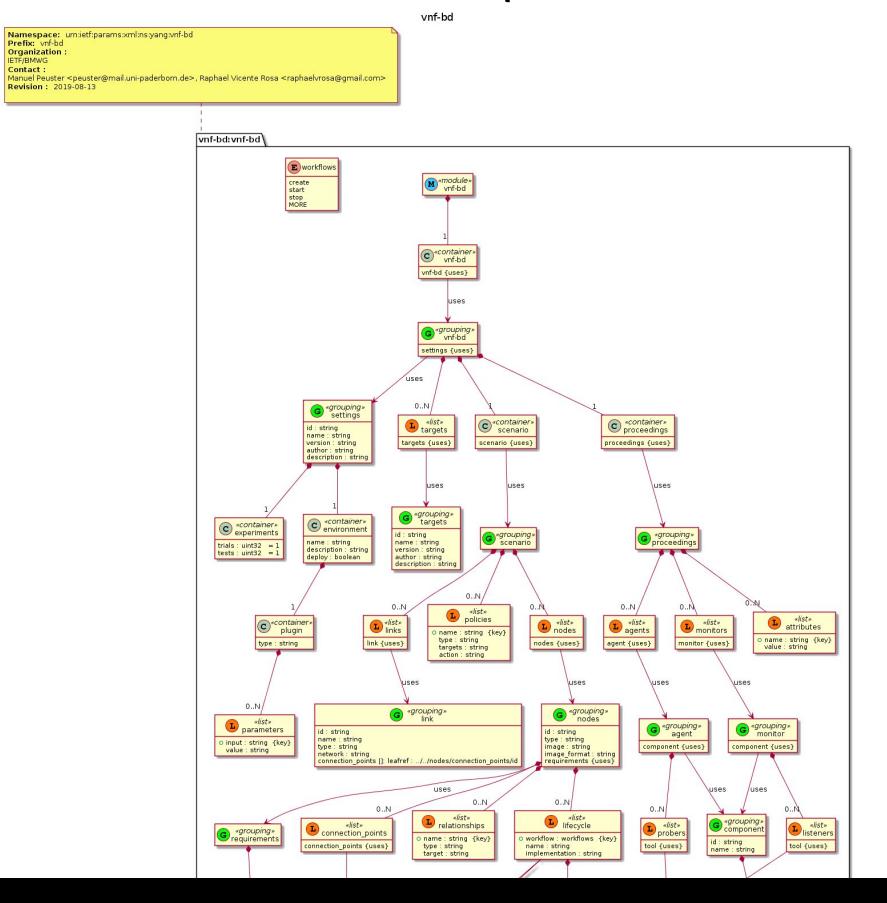

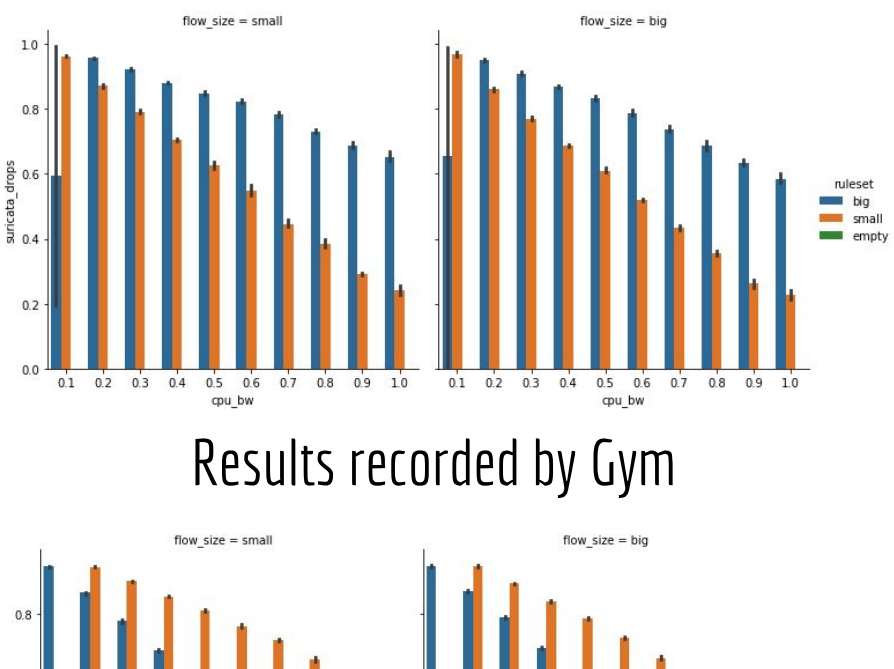

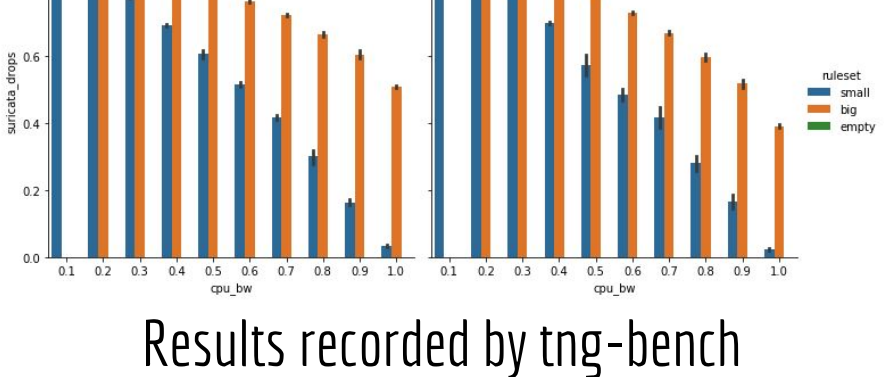

## Which issues are unresolved? Which issues needs further discussion.

- ➔ VNF Performance Profile in open source reference implementations
	- Fully comparison of VNF-BD and VNF-PP
- ➔ Structure VNF Benchmark Report
	- ◆ Establish yang model for VNF-BR
	- ◆ Useful/Summary joint information from VNF-BD and VNF-PP
		- e.g., performance\_metrics =  $F$ (traffic\_workload, allocated\_resources, VNF\_configuration)
- ➔ Synergies (alignment/collaboration) with BMWG related work
	- Considerations for Benchmarking Network Performance in Containerized Infrastructures
	- ◆ Considerations for Benchmarking Network Virtualization Platforms
	- **◆ A YANG Data Model for Network Interconnect Tester Management**
	- $...$  others?

### Final Remarks

#### ● Considering:

- Draft in version -05
- Comments in mailing list addressed
- VNF-BD and VNF-PP Yang models
- Reference tools implementing draft methodology

#### **● We ask BMWG to adopt the draft**

- **○ We have support from industry and academia (mailing-list comments)**
- **○ We are going move forward on refining the draft**
- **○ We are going to prototype the VNF-BR Yang model in the reference implementations**

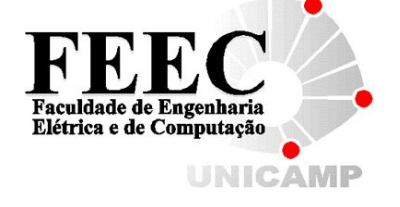

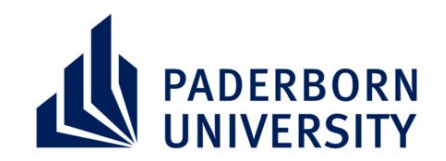

# Thank you!

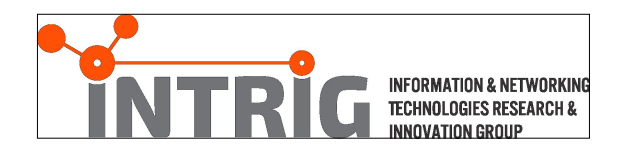

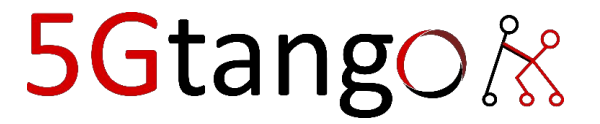

# Backup

- ❖ Why?
	- ➢ "If **VNFs deployments** can be fully **automated**, **VNF benchmarking** should be **automated as well!**"
	- ➢ Concept: Design and specify a **generic workflow to automatically execute arbitrary pre-defined VNF benchmarking experiments**.
- ❖ We define **how to automate** the benchmarking process, not how to benchmark  $\rightarrow$  highly depends on the SUT
- ❖ **Two** open-source **reference implementations**
	- $\triangleright$  Gym |1||2|
	- $>$  5GTANGO benchmarker "tng-bench" [3][4]

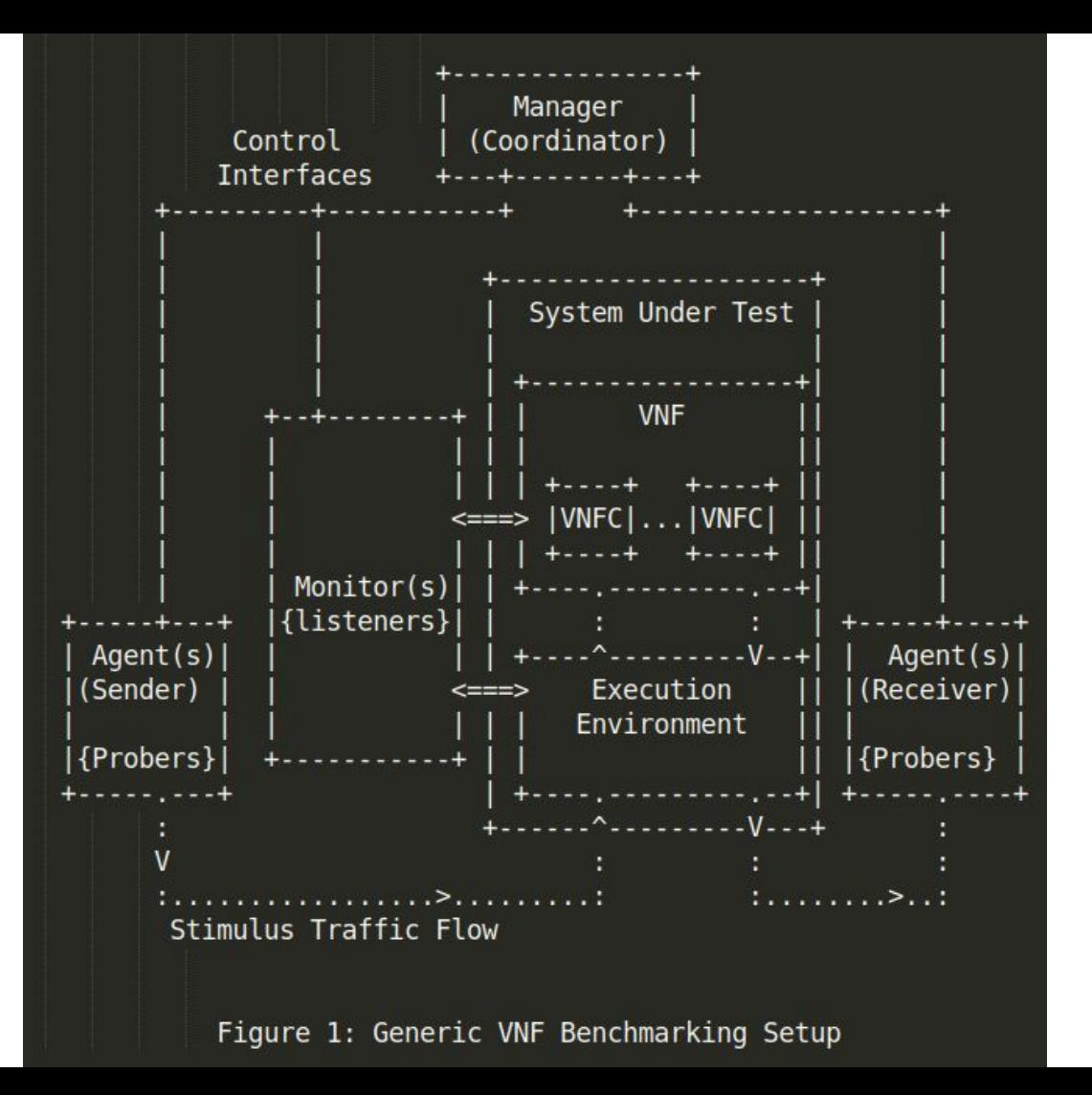

### Backup

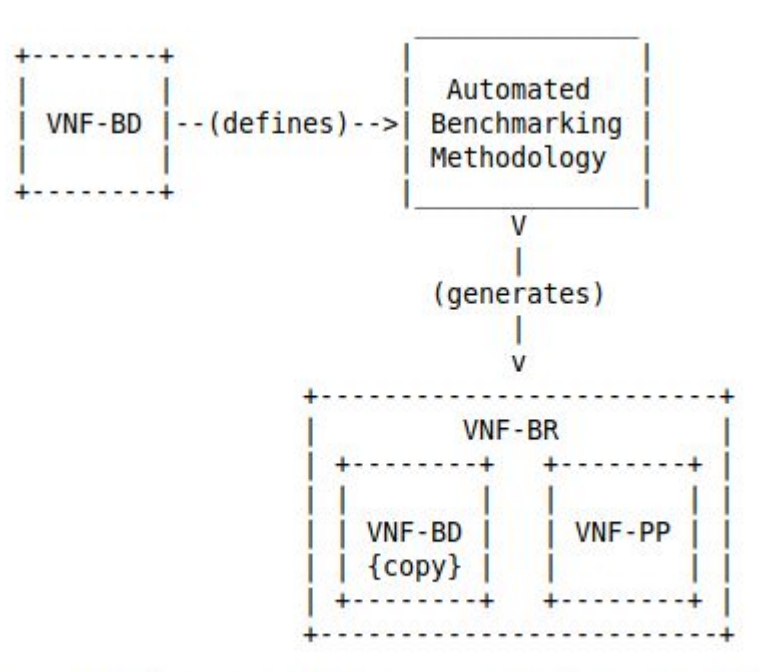

Figure 2: VNF benchmarking process inputs and outputs

# Backup: Example Results

- SUT: Suricata IDS VNF deployed in a Docker container
- Parameters
	- Different IDS rulesets
	- Different number of vCPU cores
	- Different amounts of CPU bandwidth (CPU time)
	- Different memory limits
- **Stimulation** 
	- Traffic traces with small and big flows
- Experiments executed without human interaction using benchmarking descriptors
- Everything open:<https://github.com/raphaelvrosa/vnf-bench-model>

## References

- [1] R. Rosa, C. Bertoldo, C. Rothenberg, "Take your VNF to the Gym: A Testing Framework for Automated NFV Performance Benchmarking", IEEE Communications Magazine Testing Series , Sept 2017, <http://ieeexplore.ieee.org/document/8030496>.
- [2] "Gym Home Page", <https://github.com/intrig-unicamp/gym>.
- [3] M. Peuster, H. Karl, "Profile Your Chains, Not Functions: Automated Network Service Profiling in DevOps Environments", IEEE Conference on Network Function Virtualization and Software Defined Networks (NFV-SDN) , 2017, <http://ieeexplore.ieee.org/document/8169826/>.
- [4] "5GTANGO VNF/NS Benchmarking Framework", [<https://github.com/sonata-nfv/tng-sdk-benchmark>](https://github.com/sonata-nfv/tng-sdk-benchmark).
- [5] YANG Models:<https://github.com/raphaelvrosa/vnf-bench-model/tree/master/vnf-br/yang>
- [6] Example Results:<https://github.com/raphaelvrosa/vnf-bench-model/tree/master/experiments>